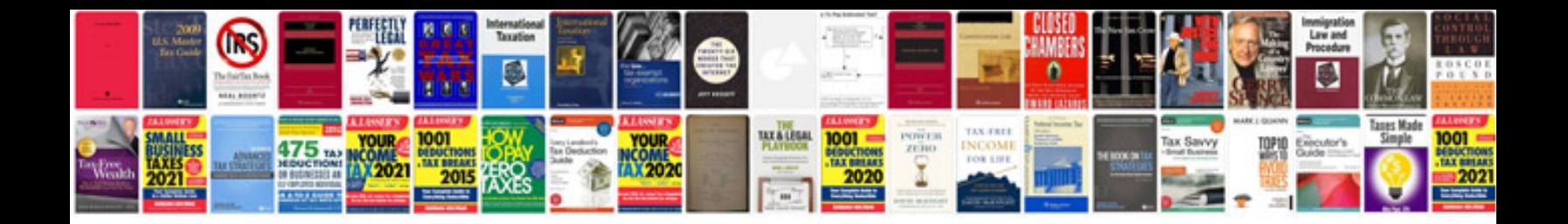

## **Business card**

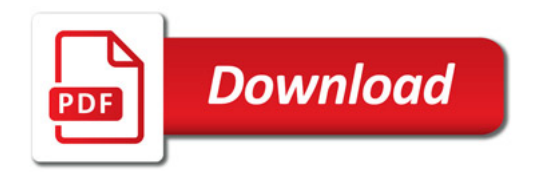

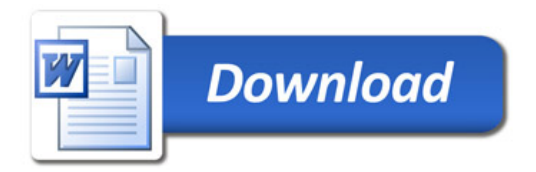